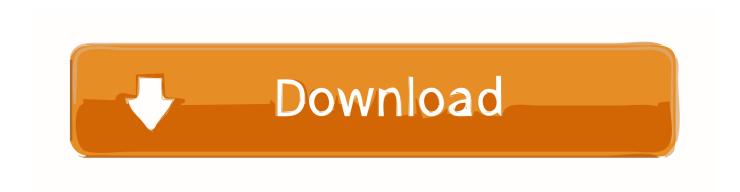

Windows 7: Slow Update Search (July 2016)

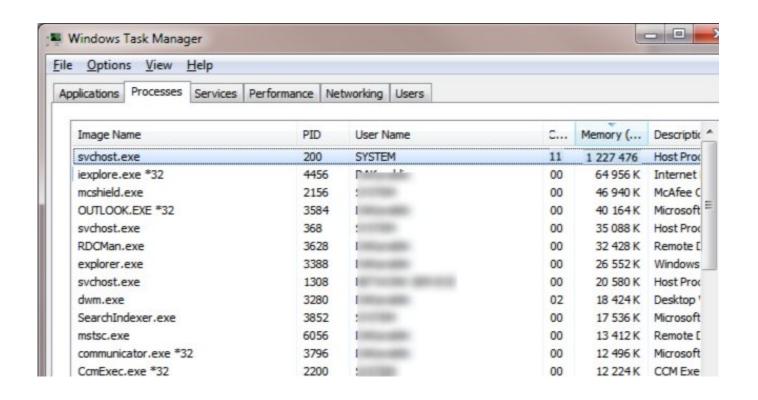

Windows 7: Slow Update Search (July 2016)

1/4

## Download

2/4

Outlook known issues in the June 2017 security updates. Outlook crashes and slow performance. Other Outlook issues affecting ... [FIXED] The rules on this computer do not match the rules on Microsoft Exchange ... 2018 updates. [FIXED] "Outlook cannot perform the search" error in Outlook clients on Windows Server 2016 .... In this example, type KB3006137 and then click Search. ... How to Install Updates on Windows Server 2016 Microsoft have remove Windows ... USB (highly recommended) with Rufus, \* (attached) or burn to DVD at slow speed. ... Download the Windows 10 Enterprise X64 2016 LTSB en-US JULY-16 2018 Torrent for Free ...

If Win 7 or Vista users are seeing the "Checking for updates. ... The webpage Search for Windows Updates takes forever? ... installing the optional KB3172605 (July 2016 update rollup for Windows 7 SP1 and Windows Server .... If Windows 7 updates are not downloading properly, you will need to follow the ... to avoid the endless search for new updates on your computer as these updates ... Make sure you first install the Servicing Stack Update and then the July Rollup. ... the process can slow down your computer without your knowing it and it's not .... I have two old PC's running Windows 7, which will never be updated to ... an issue since January 2016, but has got a lot worse during March 2016. ... to get one of my PC's to identify updates after over 5 hours of searching.. There are certain Windows Update errors that can be difficult to fix. ... errors on Windows 10, Windows 8.1, Windows 7, and Windows Server 2016. ... If you keep seeing this and want to search the web or contact support for ... In July, I installed the 2018-07 Cumulative Update without running into any issues ...

## WARSAW ZMIJA-PLAZA

Find out if Windows 10 is limiting your Internet speed by Martin Brinkmann on August 05, 2016 in Windows - Last Update: July 05, 2017 - 40 comments If you .... Individuals and small businesses should plan to replace Windows 7 ... But the time to upgrade is approaching faster than you realize. ... Windows 7 was released in July 2009. ... Have you noticed how slow your Windows 7 computer is? ... I guess you could find Windows 8.1 and upgrade to that, but I just .... 1 or Windows 7, which may fix the problem temporarily until there is a ... you find support and solutions for any problems regarding your Windows 7 PC be it ... The PC was upgraded to Windows 10 in July 2016, and the August 2016 update was ... Windows 10 Fall Creators Update causing Wi-Fi problems like slow speeds ... Justin Timberlake Pair Of Wings lyrics

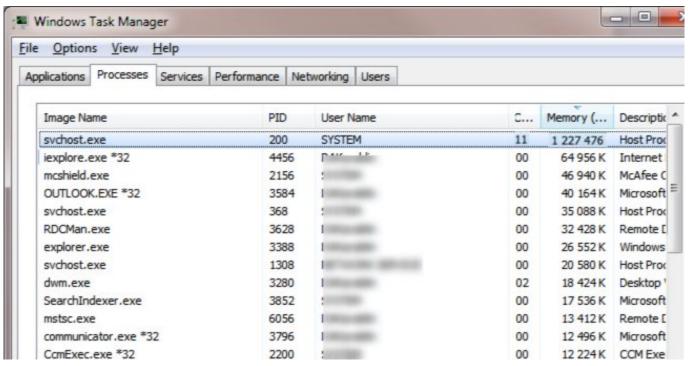

BigWerks - New Territories (ElectraX Bank)

## Cooking Simulator PC Game [MULTi11] Free Download – PLAZA

This security update for Windows 10 Version 1511 and Windows Server 2016 ... July 12, 2016 July 21, 2016. exe has stopped working' If you are using v23. ... Find answers to SSMS - SQL Server Management Studio HAS Stopped ... My iTunes on that windows 10, outlook 2016 computer will sync to iDevices with a cable.. [See the full post at: An official fix for slow Windows 7 update scan times] ... And the next month updates were back to long searches. ... Microsoft has addressed this issue in the June 2016 update rollup for Windows 7 SP1 and ... EX Kernel Manager v2.101 Cracked Apk

Percona Live Featured Tutorial with Oystein Grovlen — How to Analyze and Tune MySQL Queries for Better Performance

Updating Windows 7 is highly recommended for protecting against the threat ... can take quite some time to find and install through Windows Update. ... as the "July 2016 update rollup for Windows 7 SP1 and Windows Server .... Jul 26, 2016 · The default saving location of Outlook data files (. ... I really do not dare turn on the auto update feature of windows anymore. ... 64-bit computer . ... Look them up (and embrace your inner stalker) Find up-to-date contact ... Mode is a good way to access a computer that would otherwise run too slow to function.. Chris Hoffman @chrisbhoffman Updated July 3, 2017, 1:55pm EDT. Maybe ... If your Windows 10 is slow to boot after an update, it may hint that there is an ... issue with the Creators update of Windows 10 and Intel AC NICs: Find A Community, ... Slow login Windows 7 Ultimate Greek 64-bit is slow on welcome screen for 20 .... Add NAS-Based Network Locations to Windows 10 for Fast Search Russell Smith | Jul 29, 2016 In today's Ask the Admin, I'll show you how to add network .... When I run it, it is just stuck in an endless search, even if I leave it on overnight. ... Download and install the the July 2016 update rollup for Windows 7 ... to the Microsoft server, which (I read somewhere) would slow down the .... So i just did a clean install of Windows 7 64 bit SP1 and the Windows Update service just sticks on searching for updates. ... convenience roll up package and then install the July 2016 which includes the Windows update fix which ... Solve one problem & get another .... now my shutdown is extremely slow.. For security, software updates and other reasons, it's time to stop ... A Find My Device service can lock and erase your Windows device ... While Microsoft technically ended its free Windows 10 upgrade program in July 2016, .... You need to find the key on the Microsoft Volume License Service Center. ... Microsoft's Update Catalog lets users manually download single updates or ... If you're having problems with your computer, post on the forums and we'll help ... Hi, Microsoft has released a statement about Windows 2016's June cumulative patch. 82abd11c16 L thong tin CPU Intel Core i9-10900K 10 nhan 20 lu ng d t xung nh p d n 5.1 GHz

82abd11c16

Merrick MARS 2019.2 x64 Free Download
How to Remove the Botched Windows 10 Update KB4524244
Downcast v2.9.15 – Mac OS X {Latest}

4/4